## **BAREM DE CORECTARE\_2 BAC 2024 INFORMATICA, profil umanist**

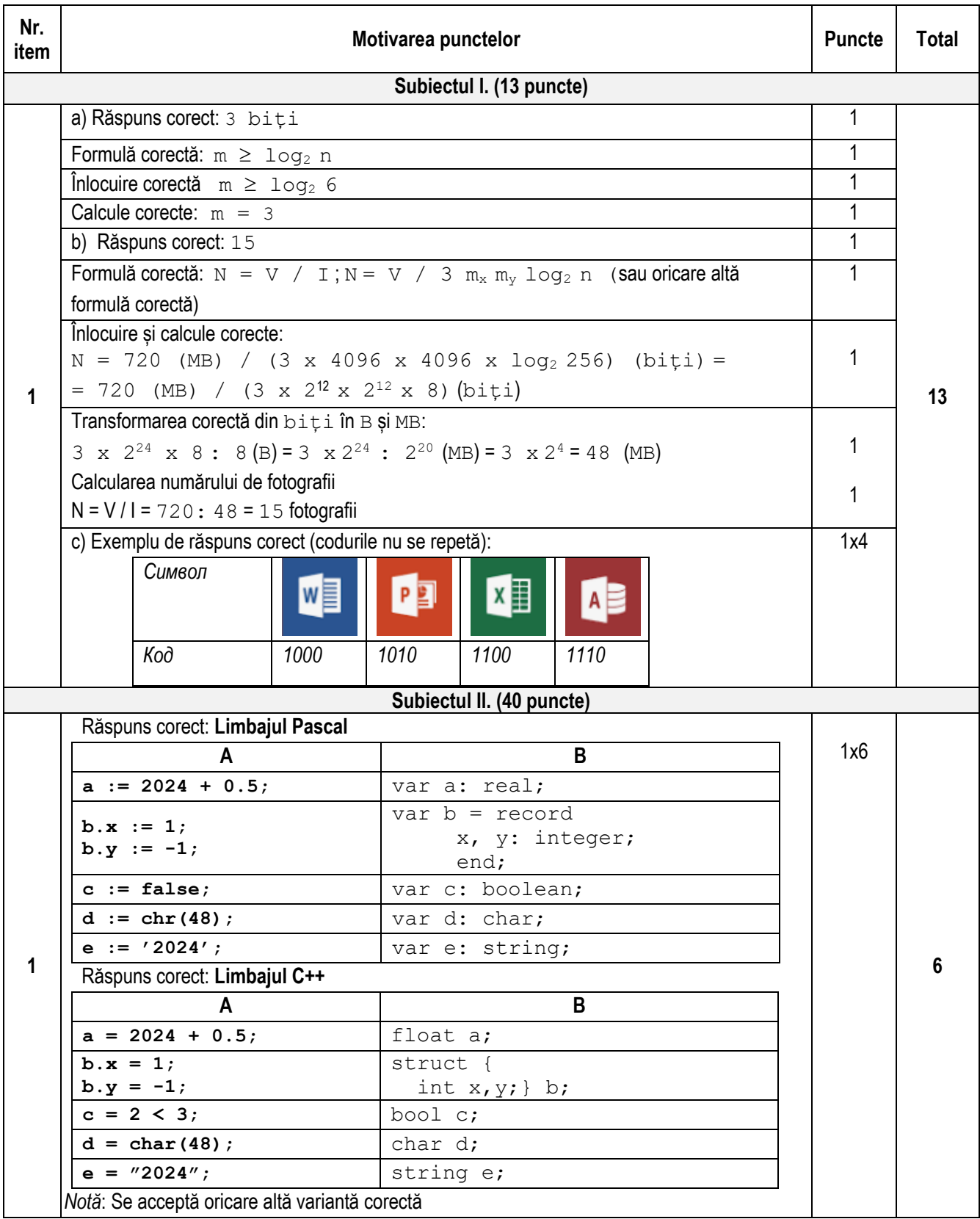

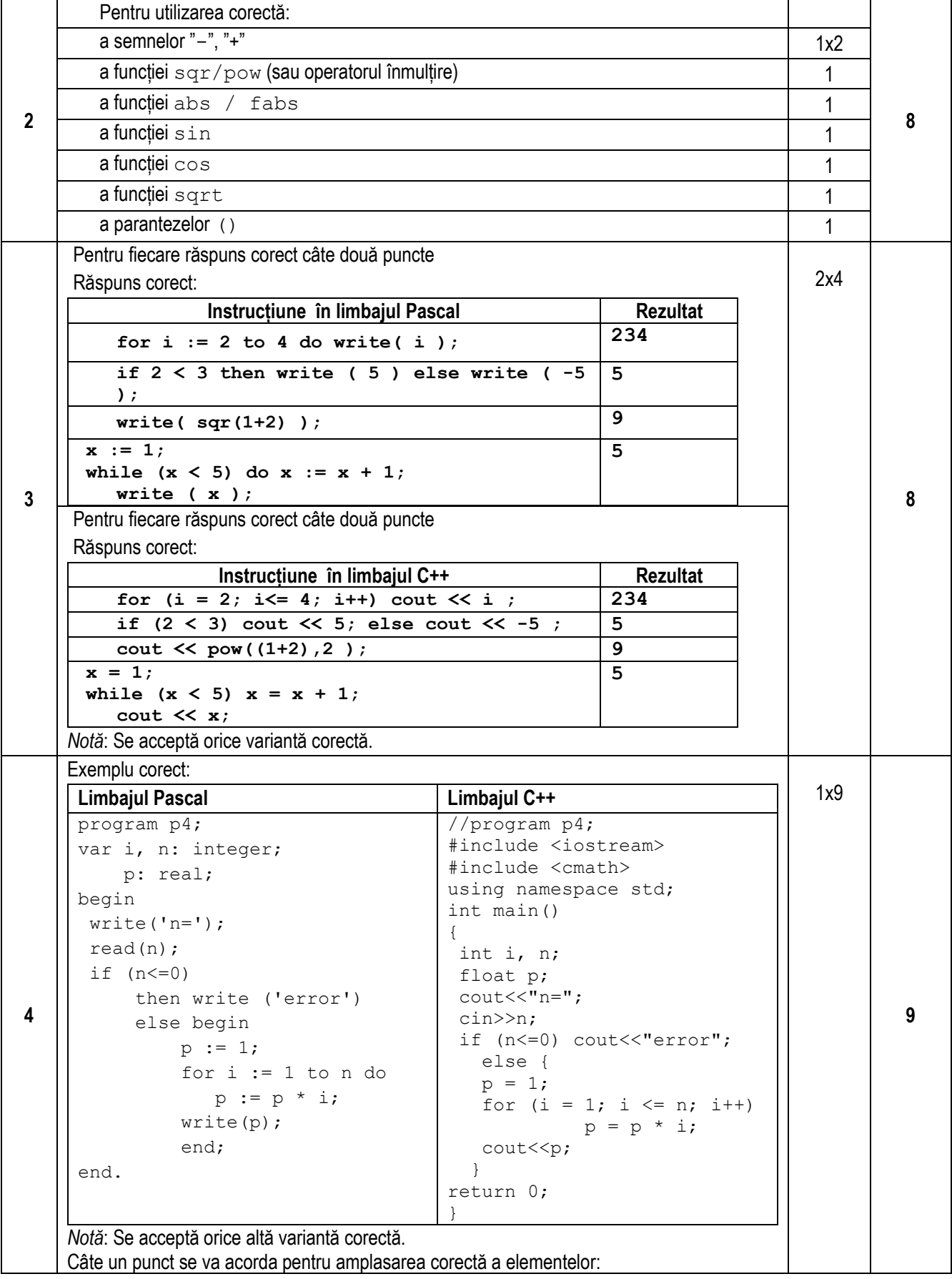

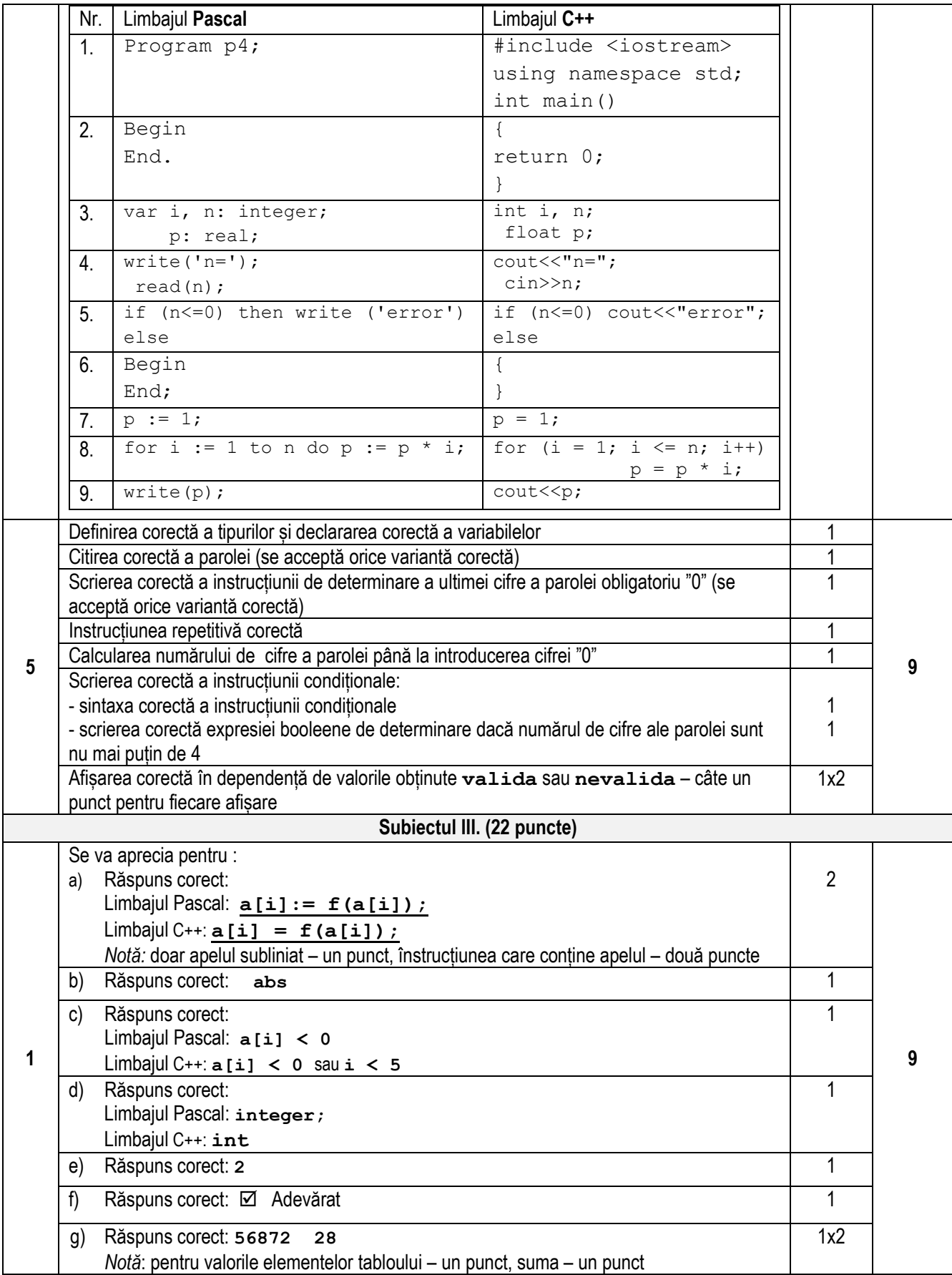

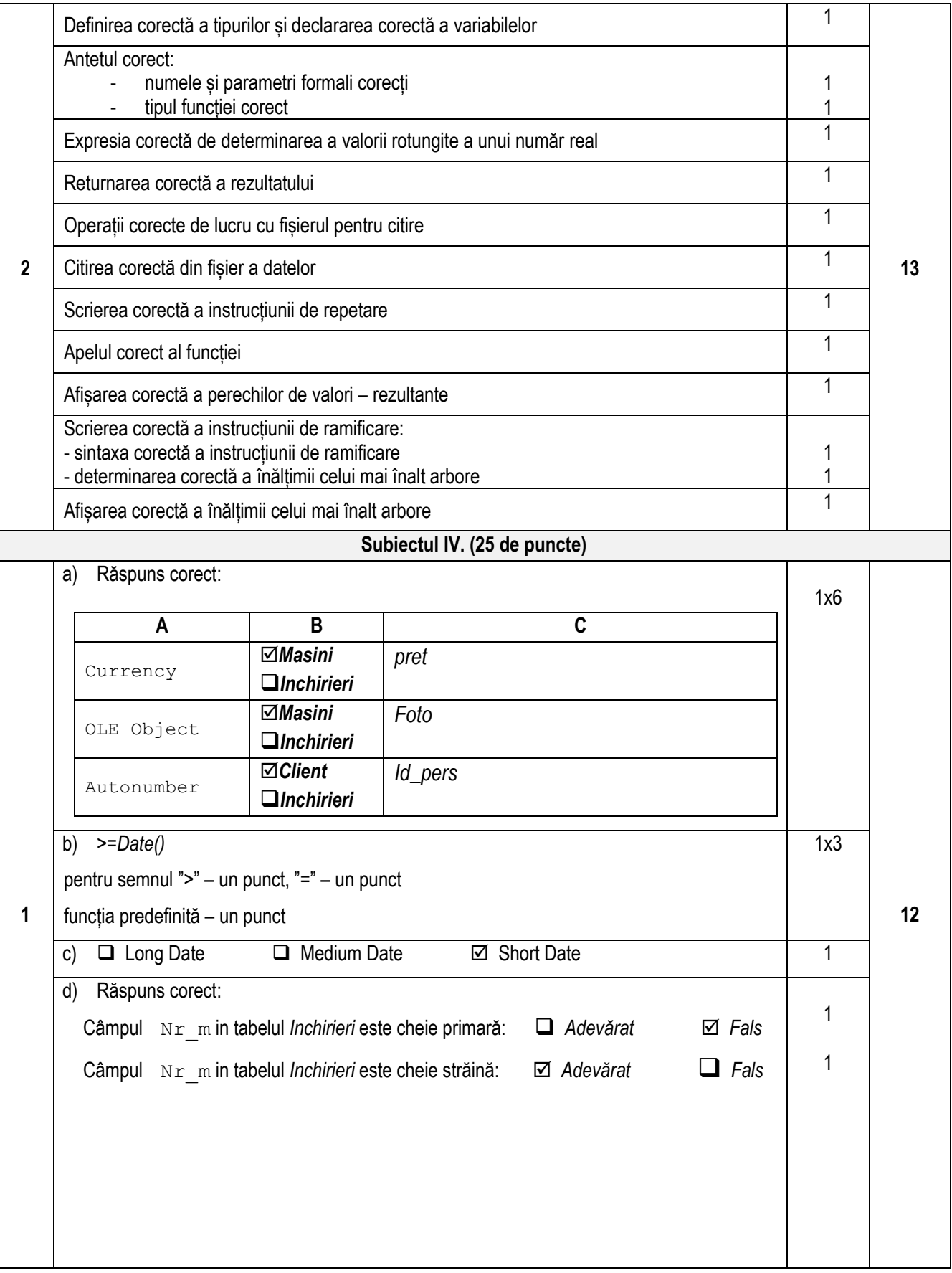

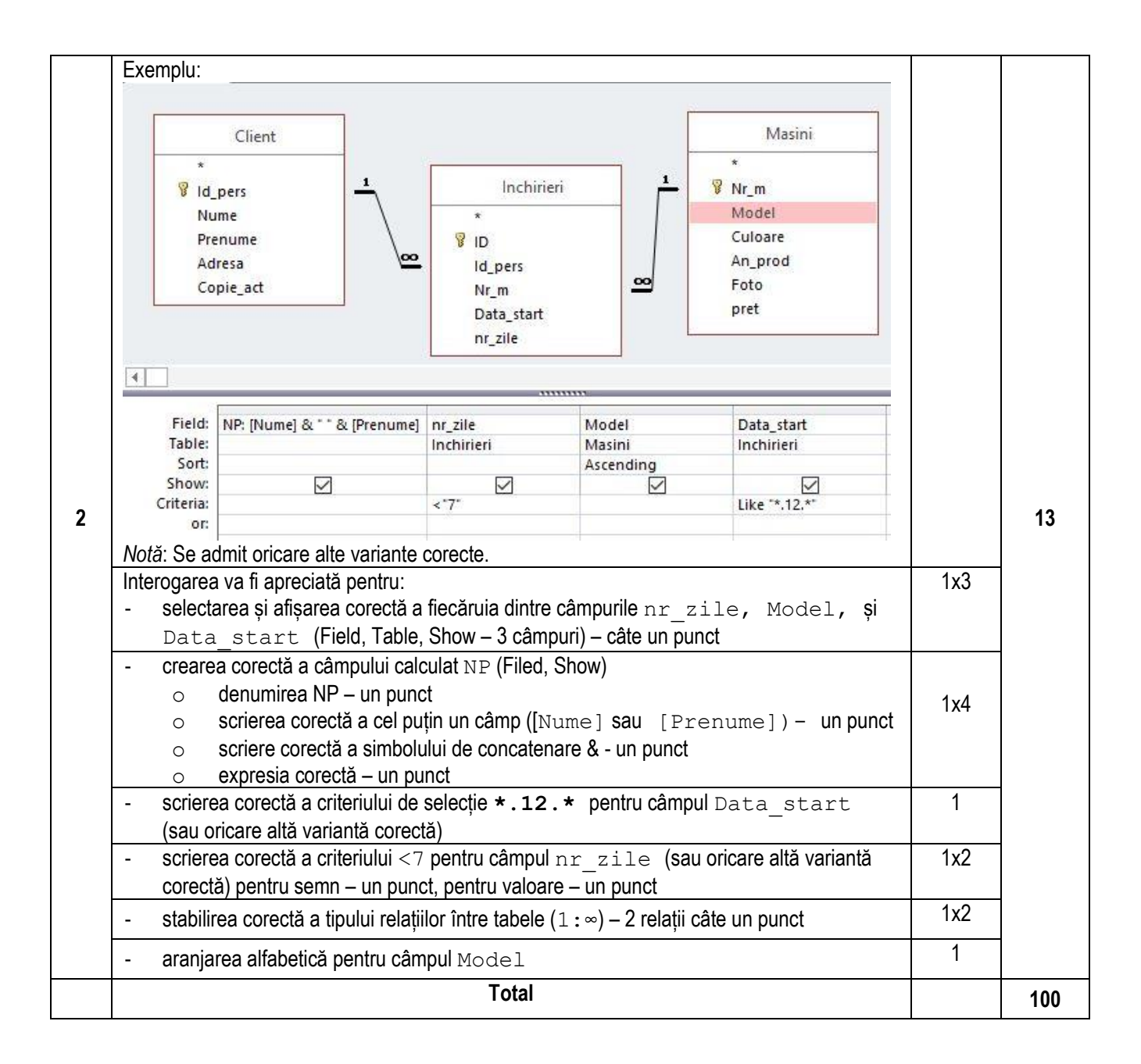